## << AutoCAD2006 >>

, tushu007.com

- << AutoCAD2006 >>
- 13 ISBN 9787900677761
- 10 ISBN 7900677763

出版时间:2005-12

PDF

## http://www.tushu007.com

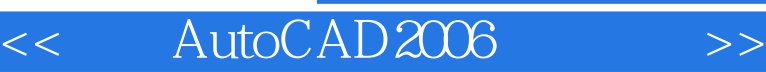

AutoCAD2006 AutoCAD2006 Autodesk

13 11 AutoCAD2006

AutoCAD2006

, tushu007.com

AutoCAD

, tushu007.com

## << AutoCAD2006 >>

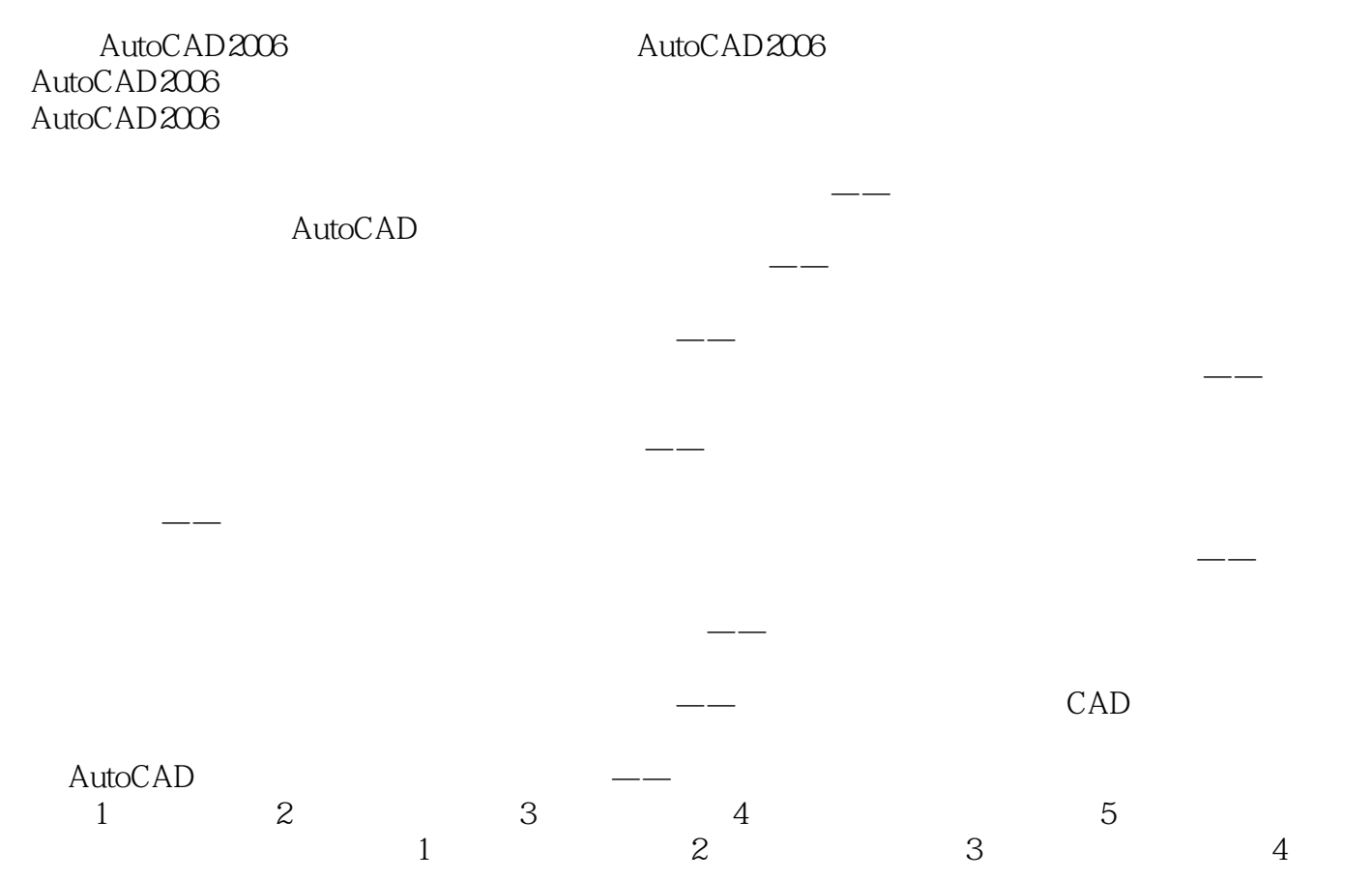

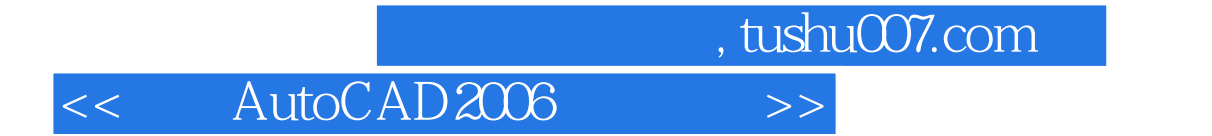

本站所提供下载的PDF图书仅提供预览和简介,请支持正版图书。

更多资源请访问:http://www.tushu007.com